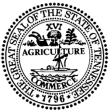

#### STATE OF TENNESSEE Department of Finance and Administration

## REQUEST FOR INFORMATION FOR Input on the development of a Tennessee Business Gateway

RFI # 31701-03463 May 10, 2024

#### 1. STATEMENT OF PURPOSE:

The State of Tennessee, Department of Finance and Administration issues this Request for Information ("RFI") for the purpose of gathering detailed information to be used in the planning and execution of a project to deploy the Tennessee Business Gateway. We appreciate your input and participation in this process.

The State of Tennessee would like to deploy a modern Business Gateway that serves as a single destination for business users. We anticipate this gateway will be a unified digital hub using a single identity for business users to enable easy access to all the information and services they need to open, maintain, and dissolve a business in the State of Tennessee. The Business Gateway would implement a 360 view of our business users, proactively anticipate their needs, provide a personalized user experience, and dramatically improve the speed and quality of service delivery. Having a complete view of all business user interactions, regardless of the agency delivering the services, will better allow us to personalize the experience across digital channels, contact centers, and in-person visits. By having a clear view of who our business users are, and how they interact with our services, and the attributes of their business, we can anticipate users' needs and proactively suggest actions beyond their current interaction. To deploy the data driven approach desired for the Tennessee Business Gateway, an information architecture that establishes a unified view of businesses and business users will be critical. It is anticipated that a repository containing attributes associated with businesses and users of the gateway will be a significant enabler to afford the gateway all the information required to guide users through process flows and achieve their desired objectives. In addition, we envision the digital portal will allow businesses to create identities, view their entire business history with the state, view notifications and alerts for services, guickly access information, and understand clearly the steps required to achieve their desired outcomes. We also anticipate that this portal will allow authorized government and business officials common access and records associated with individual businesses.

#### 2. BACKGROUND:

Business users struggle to understand their regulatory obligations and compliance requirements obligations and are often frustrated when they are required to submit redundant information. When they cannot find practical guidance online, they seek alternatives, often calling customer support. These challenges take away precious time from their operations. By delivering a modernized Business Gateway solution, we can reduce the time required to start a business, improve compliance, lower customer support costs, and drive greater economic benefit for the state.

#### 3. PROJECT DESCRIPTION

#### 3.1. Design Principles

Tennessee's vision is that a Business Gateway implementation would adhere to a number of design principles. These principles were developed by State and IT stakeholders and serve as priorities for evaluating and implementing new digital experiences for Tennessee residents, and in this case, our business users. These principles are as follows:

- Pathways to accessibility: Make services accessible to users of all abilities and disabilities.
- Trustworthiness is key: Build trust through transparent and secure design solutions.
- Put users at the center: Place the needs and goals of users at the center of the design process.
- The power of integration: Develop unified systems for enhanced efficiency, uniformity and streamlined operations.
- Pioneering solutions for the future: Explore new possibilities, challenge conventional thinking, and seek novel solutions.
- Intuitive interfaces for effortless interaction: Design intuitive and easy-to-understand interactions and interfaces.

#### 3.2. Goals and Objectives

Based on the information provided within this RFI, respondents are asked to submit a proposed solution, to include both architectural components, implementation methodology, schedule, and high-level costs related to any development of components outlined in the recommended solution.

#### 3.2.1. Implementation Strategy

The State believes a phased implementation would more quickly provide services that would improve a business owners experience when working with the State. With this approach, the State proposes three releases. Each release is designed to lay the foundation for subsequent releases and provide service enhancements that will ultimately result in a seamless experience for all users of the Business Gateway. Following is an outline of each of the proposed releases.

**Release 1:** The goal of the first release is to enable users to find and engage with needed services in an aggregated experience.

Users will be able to: (1) browse and learn about available services. These services will be organized by their phase in the business lifecycle; (2) review standard checklists of services required to start a business in Tennessee; (3) search for services by keyword; (4) request support from the appropriate agency.

| Lifecycle Stage                  | User Journey            | Services to be included                                                                                                    |
|----------------------------------|-------------------------|----------------------------------------------------------------------------------------------------|
| Plan for and Start a<br>Business | Plan for a business     | Business Name Lookup                                                                                                    |
|                                  | Register a new business | <ul> <li>Create a new business<br/>or non-profit</li> <li>Register a name.</li> <li>Register as a new<br/>Tennessee employer.</li> <li>Register business in<br/>Tennessee for tax<br/>filings.</li> <li>Order a certificate.</li> </ul> |
|                                  | Acquire Licenses        | <ul> <li>Apply and renew a license.</li> <li>License, Permit and certifications</li> </ul>                                                                                                    |
|                                  | Understand policies     | Business compliance                                                                                                    |
| Manage a Business                | Recruit employees       | <ul><li>TN Labor</li><li>Veterans' Resources</li><li>Jobs Recruitment</li></ul>                                                                                                    |
|                                  | Get Support             | Expanding or relocating     a business                                                                                                    |
| Growing a Business               | Manage employees        | <ul> <li>Workers Compensation</li> <li>Employee Safety<br/>Standards and TOSHA</li> <li>Unemployment<br/>Appeals</li> </ul>                                                                                                    |
|                                  | Report Information      | <ul> <li>File an annual report</li> <li>Change a business<br/>address</li> <li>File a business<br/>amendment</li> <li>Find Needed<br/>Inspections</li> </ul>                                                                            |

Table 1: Release 1 Outline

|                  | Pay taxes        | <ul> <li>Tax and New Hire<br/>Reporting</li> <li>Unemployment<br/>Compensation tax</li> <li>Revenue business<br/>taxes</li> </ul> |
|------------------|------------------|----------------------------------------------------------------------------------------------------|
| Close a Business | Close a business | <ul> <li>Certificates of<br/>withdrawal, dissolution,<br/>or good standing</li> <li>Cancel a business</li> </ul>                  |

Epics and Features: Building the basics by compiling access to key resources in a central, easy-to-navigate web portal (Expected Timeline 1-4 months)

Table 1.a: Release 1 Epics and Features:

| Epic           | Operational<br>Benefit                                                              | Features                                                                                                    | Additional<br>System<br>Requirements*                            |
|----------------|-------------------------------------------------------------------------------------|----------------------------------------------------------------------------------------------------|------------------------------------------------------------------|
| Navigation     | Better<br>access to<br>relevant<br>services,<br>efficient and<br>quality<br>support | <ol> <li>Browse using main<br/>navigation to find<br/>resources</li> <li>Use search function to<br/>find resources based<br/>on chosen keywords</li> <li>Use footer to find<br/>answers to specific<br/>questions</li> </ol> | Microservice<br>architecture,<br>database<br>Databases,<br>API's |
| Search results | Better<br>access to<br>relevant<br>services                                         | <ol> <li>View results list to find<br/>answers to specific<br/>query; results are<br/>displayed that contain<br/>the keyword searched<br/>for, streamlining portal<br/>navigation</li> </ol>                                 | Microservice<br>architecture,<br>database                        |
| Dashboards     | More<br>information<br>to explore<br>based on<br>business<br>phase                  | <ol> <li>Browse Plan<br/>For/Manage/Star/Grow<br/>Business tabs to<br/>explore business<br/>phase specific content</li> </ol>                                                                                                | Content<br>Management<br>System                                  |
| Content        | Clearer<br>content<br>availability<br>for all user<br>groups                        | <ol> <li>View a list of questions<br/>to ask when<br/>expanding to a new<br/>location.</li> <li>Access relevant online<br/>training material to</li> </ol>                                                                   | Content<br>Management<br>System                                  |

|             |                                                                                             |                | learn how to better run<br>a business                                                                                                    |                                                                             |
|-------------|---------------------------------------------------------------------------------------------|----------------|----------------------------------------------------------------------------------------------------|-----------------------------------------------------------------------------|
| Checklist   | Greater<br>visibility into<br>business<br>registering<br>and<br>maintenance<br>requirements | 1.<br>2.<br>3. | Provide a detailed list<br>of each step required<br>to start a business in<br>each of the main<br>business categories<br>(Industry selection<br>dropdown)<br>View a state versus<br>local flag to create<br>awareness of state<br>and local requirements<br>Ensure compliance by<br>viewing static<br>checklists for starting a<br>business | Content<br>Management<br>System                                             |
| Get support | Better<br>access to<br>available<br>support<br>services                                     | 1.<br>2.<br>3. | Fill out contact us form<br>to receive the most<br>appropriate assistance<br>from the State<br>Receive confirmation<br>message that request<br>has been received<br>Find department<br>specific contacts on<br>Contact us Page                                                                                                    | Content<br>Management<br>System<br>Microservice<br>architecture<br>Database |

**3.2.2. Release 2:** The goal of the second release is to provide a personalized experience and enable users to track progress.

Users will be able to: (1) set up and sign into their account; (2) keep track of progress when opening a business using a dynamic checklist; (3) review recommended services based on current business needs; (4) see procurement opportunities that their business may be eligible to participate in.

Table 2: Release 2 Outline

| Lifecycle Stage                 | User Journey            | Services to be included                                                                                      |
|---------------------------------|-------------------------|----------------------------------------------------------------------------------------------------|
| Plan for and Open a<br>Business | Gather information      | <ul> <li>Opportunity Zones<br/>and Other Tax<br/>Incentives.</li> <li>Small Business<br/>services</li> </ul> |
|                                 | Register a new business | <ul> <li>Real estate<br/>development</li> </ul>                                                              |

|                     | Acquire Licenses    | <ul> <li>Emergency permitting</li> <li>Alteration of terrain permit</li> </ul>                                                                  |
|---------------------|---------------------|----------------------------------------------------------------------------------------------------|
|                     | Understand policies | Business compliance                                                                                                    |
| Grow the Business   | Recruit employees   | <ul> <li>Trade Adjustment<br/>Assistance</li> <li>Dislocated Worker<br/>Program</li> <li>WIOA Adult Worker</li> <li>Youth Employment</li> </ul> |
|                     | Upskill             | On the job training                                                                                                    |
|                     | Get Support         | <ul> <li>Purchase business<br/>data</li> <li>Small business<br/>assistance?</li> </ul>                                                          |
| Manage the Business | Manage Employees    | <ul> <li>Workforce Connect</li> <li>Unemployment<br/>Appeals</li> </ul>                                                                         |
|                     | Provide Information | <ul> <li>Change a registered<br/>agent(s) address</li> <li>File a business<br/>amendment</li> <li>Inspection</li> </ul>                         |

Epics and Features: Building the basics by compiling access to key resources in a central, easy-to-navigate web portal (Expected Timeline 1-12 months)

Table 2a: Release 2 Epics and Features

| Epic       | Operational<br>Benefit                            | Features                                                                                                    | Additional<br>System<br>Requirements*         |
|------------|---------------------------------------------------|----------------------------------------------------------------------------------------------------|-----------------------------------------------|
| User setup | Better<br>accessibility<br>for all user<br>groups | <ol> <li>Create an account to<br/>access secure<br/>personalized<br/>experience.</li> <li>Sign in to access<br/>personalized<br/>experience using<br/>federated single sign<br/>on</li> </ol> | Single sign on<br>(SSO) and<br>authentication |

| Navigation        | Better access                                                                               | 1.             | View search terms to                                                                                                    | Curated                                                                      |
|-------------------|---------------------------------------------------------------------------------------------|----------------|----------------------------------------------------------------------------------------------------|------------------------------------------------------------------------------|
| Navigation        | to relevant<br>services,<br>efficient and<br>quality support                                | 2.             | guide the user to<br>relevant query.<br>User help request<br>triage to find<br>department relevant to                                                                                                    | recommendations<br>logic<br>Al                                               |
|                   |                                                                                             |                | the issue.                                                                                                    |                                                                              |
| Search<br>results | Better access<br>to relevant<br>services                                                    | 1.             | Browse the<br>recommended results<br>to find results most<br>relevant to the query.<br>Use the filter list<br>function to further<br>narrow results list to<br>most relevant hits.                                                                         | Curated<br>recommendations<br>logic                                          |
| Dashboards        | More<br>information to<br>explore based<br>on business<br>phase                             | 1.             | View historical activity<br>and keep track of<br>completed tasks.<br>View reminders of<br>upcoming tasks to<br>ensure completion of<br>all requirements.                                                                                                   | Curated<br>recommendations<br>logic                                          |
| Content           | Clearer<br>content<br>availability for<br>all user groups                                   | 1.<br>2.<br>3. | Use contextual<br>guidance to navigate<br>relevant resources.<br>View industry<br>spotlights to find and<br>network with<br>businesses in a<br>selected industry.<br>View success stories<br>of other businesses to<br>validate usefulness of<br>services. | Content<br>Management<br>System                                              |
| Calendar          | Greater<br>visibility into<br>deadlines and<br>events                                       | 1.             | View upcoming events<br>to participate in<br>relevant events<br>View full list of events<br>to plan participation in<br>advance                                                                                                    | Content<br>Management<br>System                                              |
| Checklist         | Greater<br>visibility into<br>business<br>registering<br>and<br>maintenance<br>requirements | 1.             | Use progress indicator<br>to keep track of<br>current progress and<br>upcoming tasks.<br>Ensure business<br>compliance by viewing<br>a personalized<br>checklist with relevant<br>requirements                                                             | Validation logic<br>Progression logic<br>Curated<br>recommendations<br>logic |

**3.2.3. Release 3:** The goal of the third release is to increase user efficiency further through strategic integrations.

Users will be able to: (1) find services through AI-powered chat, search, and questionnaires; (2) autofill forms using information populated by other state services leveraging SSO; (3) enable notifications for status updates, event reminders, and more; (4) calculate tax withholding estimates related to employees.

Epics and Features: Refine and digitize -Refine and improve gateway functionality through integrations with State services (Technical discovery required to determine feasibility of some potential Release 3 features)

| Epic              | Operational<br>Benefit                                                        | Features                                                                                                    | Additional<br>System<br>Requirements*                                            |
|-------------------|-------------------------------------------------------------------------------|----------------------------------------------------------------------------------------------------|----------------------------------------------------------------------------------|
| User setup        | Better<br>accessibility<br>for all user<br>groups                             | <ol> <li>Manage notification<br/>settings to ensure the<br/>user is only notified<br/>when relevant.</li> <li>Expand Single Sign<br/>On to enable access<br/>to all identified state<br/>agencies.</li> <li>Access other<br/>Tennessee systems<br/>directly from the portal<br/>using Single Sign On</li> </ol> | Content<br>Management<br>System<br>Single Sign On<br>(SSO) and<br>Authentication |
| Navigation        | Better access<br>to relevant<br>services,<br>efficient and<br>quality support | <ol> <li>Use content tracking<br/>to view the same<br/>content as the last<br/>session in the portal</li> </ol>                                                                                                    | Database                                                                         |
| Search<br>results | Better access<br>to relevant<br>services                                      | <ol> <li>Customize the order of<br/>the sort list of search<br/>results</li> </ol>                                                                                                    | Curated<br>recommendations<br>logic                                              |
| Dashboards        | More<br>information to<br>explore based<br>on business<br>phase               | <ol> <li>Answer questionnaire<br/>to discover steps to<br/>get started.</li> <li>Receive notifications<br/>of available services.</li> </ol>                                                                                                    | Curated<br>recommendations<br>logic                                              |
| Content           | Clearer<br>content<br>availability for<br>all user groups                     | <ol> <li>Use of a cost/tax<br/>withholding calculator<br/>to estimate the cost<br/>and required tax<br/>withholding for the</li> </ol>                                                                                                    | Content<br>Management<br>System                                                  |

Table 3: Release 3 Outline, Epics and Features

|             |                                                                                             |                                                | number of employees that are planned                                                                                                    |                                                                           |
|-------------|---------------------------------------------------------------------------------------------|------------------------------------------------|----------------------------------------------------------------------------------------------------|---------------------------------------------------------------------------|
| Get Support | Better access<br>to available<br>support<br>services                                        | <ol> <li>1.</li> <li>2.</li> <li>3.</li> </ol> | View the request<br>tracker to ensure your<br>request for support is<br>being reviewed.<br>Fill out forms using<br>autofill from<br>information previously<br>submitted in other<br>agency forms<br>Leverage the Al<br>powered search to<br>receive all<br>requirements for the<br>user's business. | Validation and<br>progression logic<br>Databases, APIs<br>AI Library/tool |
| Checklist   | Greater<br>visibility into<br>business<br>registering<br>and<br>maintenance<br>requirements | 1.                                             | Create a checklist that<br>includes non-essential<br>services relevant to<br>the user's business                                                                                                    | Content<br>Management<br>System                                           |

## 3.3 USER STORIES

Following is a list of user stories captured in discussions with various stakeholders. Though not exhaustive, these stories can provide a better understanding of the must-have features to be provided in the solution. It is expected that these user stories provide the basis for developing a comprehensive set of journey maps that describe the user experience for each role. For more information and context on use cases, see Attachment A, Process Flows.

Table 4: User Story Description Table

| #   | USER STORY DESCRIPTION                                                                                                    |
|-----|----------------------------------------------------------------------------------------------------|
|     | BUSINESS OWNER                                                                                                    |
| BU1 | As a business owner, I want to browse the portal so that I can find the most relevant service to meet my current business need. |
| BU2 | As a business owner, I want to search the site so that I can find relevant services based on desired keywords.                  |
| BU3 | As a business owner, I want a receive confirmation when forms are submitted.                                                    |
| BU4 | As a business owner, I want to be able to revise rejected applications.                                                         |

| r    |                                                                                                    |
|------|----------------------------------------------------------------------------------------------------|
| BU5  | As a business owner, I want to be able to make selected adjustments to approved applications.                                                                                                   |
| BU6  | As a business owner, I want to be able to submit annual reports.                                                                                                    |
| BU7  | As a business owner, based on the entity type and character of business selected, I want the application to provide a guided user journey of those actions needed to start my business.         |
| BU8  | As a business owner, I would like a planning section that provides a wealth of general and personal information to guide me through the business start process.                                 |
| BU9  | As a business owner, I want to be able to submit payments for both new and renewal activities.                                                                                                  |
| BU10 | As a business owner, I only want to enter information one time and have it autofill where applicable.                                                                                           |
| BU11 | As a business owner, I want to create one account which will allow me to navigate all integrated services.                                                                                      |
| BU12 | As a business owner, I need to be able to start a form and return later to complete and submit it.                                                                                              |
| BU13 | As a business owner, I want to be able to ask a chatbot questions about business structures that I might want to consider.                                                                      |
| BU14 | As a business owner, I want to be able to electronically sign documents.                                                                                                    |
| BU15 | As a business owner, I want to see an overview of activities and requirements met or not met, including but not limited to, licensing history, tax payment history, and correspondence history. |
| BU16 | As a business owner, I want to be able to access the site from my phone or other mobile device so I can make updates from anywhere at any time.                                                 |
| BU17 | As a business owner, I want clear direction if something is rejected so I can correct the issue.                                                                                                |
| BU18 | As a business owner, I want the ability to review a selected agency calendar so that I can schedule either an in-person or virtual meeting.                                                     |
| BU19 | As a business owner, I want to be able to relay time expectation needs for a meeting so the agency can determine availability.                                                                  |
| BU20 | As a business owner, I want to be able to ask natural language questions so I can get the best response available.                                                                              |
| BU21 | As a business owner, I want the ability to submit a variety of alternatives and have the gateway provide suggested roadmaps for each.                                                           |
|      |                                                                                                    |

| BU22 | As a business owner, I want to be able to provide feedback for any process so I can contribute to the continual improvement of the site.                                                                                                    |
|------|----------------------------------------------------------------------------------------------------|
| BU23 | As a business owner, I want ready access to anytime training so I can become familiar with the features of the gateway.                                                                                                    |
| BU24 | As a business owner, I want to understand what the expected service level for each of the recommended services are so I will know when to follow up.                                                                                                    |
| BU25 | As a business owner, I need to be able to set up multiple businesses under one gateway account so I can track each without having to create separate user accounts for each.                                                                                                    |
| BU26 | As a business owner, I need the gateway to retain all data necessary to open,<br>maintain, or close my business so I do not have to repeatedly enter the same<br>information.                                                                                                    |
| BU27 | As a business owner, I need the gateway to provide me with alerts when I have<br>an outstanding task that has exceeded its due date, so I am aware of the<br>outstanding task without having to continually access the gateway.                                                                                                    |
|      |                                                                                                    |
|      | APPLICATION OWNER                                                                                                    |
|      |                                                                                                    |
| AO1  | As an Application Owner, I need cloud hosting capabilities that ensure the system is available 99.99% of the time except for scheduled maintenance.                                                                                                    |
| AO2  | As an Application Owner, I need the ability to set up automated testing using defined test cases.                                                                                                    |
| AO3  | As an Application Owner, I need a solution that provides accessibility for persons with disabilities as reflected by consistency with Web Content Accessibility Guidelines WCAG 2.0.                                                                                                    |
| AO4  | As an Application Owner, I need a solution that allows concurrent use of no less than 5,000 users without negatively impacting system performance.                                                                                                    |
| AO5  | As an Application Owner, I need a solution that provides Extract, Transform, Load (ETL) capabilities for data import.                                                                                                    |
| AO6  | As an Application Owner I need a solution that provides a common CRM, allowing for a single source of truth or Customer Data Platform (CDP) for both business and citizen information.                                                                                                    |
| AO7  | As an Application Owner, I need a solution that provides the ability to post external links and notices.                                                                                                    |
| AO8  | As an Application Owner, I need a solution that provides the level of security that meets all the requirements listed at the following location: https://www.tn.gov/finance/strategic-technology-solutions/strategic-technology-solutions/strategic-tech |
| AO9  | As an Application Owner, I need a solution that integrates seamlessly with external systems, databases, or third-party services.                                                                                                    |
| AO10 | As an Application Owner, I need a solution that provides the ability to transparently move data between the gateway and each agency integration.                                                                                                    |
| AO11 | As an Application Owner, I need a solution that provides the ability to include collaboration tools such as discussion forums, chat, and document sharing.                                                                                                    |

| AO12 | As an Application Owner, I need a solution that integrates notifications with email.                                                                                                    |
|------|----------------------------------------------------------------------------------------------------|
| AO13 | As an Application Owner, I need a solution that provides online and context sensitive help (e.g. dynamic guides).                                                                                                    |
| AO14 | As an Application Owner, I want a solution that provides audit trails of changes made.                                                                                                    |
| AO15 | As an Application Owner, I want a solution that ensures that users only see and interact with the information and tools relevant to their roles and responsibilities.                                                                                                    |
| AO16 | As an Application Owner, I want a solution that works with all major internet browsers running the latest version.                                                                                                    |
| AO17 | As an Application Owner, I want a solution that is mobile friendly and provides a responsive interface with no degradation of features or capabilities.                                                                                                    |
| AO18 | As an Application Owner, I want a solution that uses if-then logic which will create a dynamic and actionable checklist for the business owner.                                                                                                    |
| AO19 | As an Application Owner, I want a solution that can mitigate the creation of duplicate accounts, so I have one source of truth for each user.                                                                                                    |
| AO20 | As an Application Owner, I want a solution that employs an agency neutral and<br>user-oriented portal approach; user-centric design to enable ease of front-end<br>user experience and engagement with relevant services so I can provide a great<br>experience for all users of the solution. |
| AO21 | As an Application Owner, I want a solution that provides frontline empowerment so I can effectively support users and respond to queries.                                                                                                    |
|      |                                                                                                    |
|      | AGENCY USER                                                                                                    |
| AU1  | As an Agency User, I need the ability to provide comments for an approval or denial.                                                                                                    |
| AU2  | As an Agency User, I need the ability to schedule notification types and frequencies.                                                                                                    |
| AU3  | As an Agency User, I need the ability to add notes and designate viewing rights.                                                                                                    |
| AU4  | As an Agency User, I want the ability to establish a calendar so I can set up either virtual or in-person meetings as needed.                                                                                                    |
| AU5  | As an Agency user, I want to be able to provide clear direction for any action that is rejected so the business owner will know how to resolve it.                                                                                                    |
| AU6  | As an Agency user, I want to be able to set service level timelines for each of the services provided so I can manage business owner expectations.                                                                                                    |
| AU7  | As an Agency user, I need the ability to see where the business owner is as they work through the checklist so I can reach out if I see a bottleneck.                                                                                                    |
| AU8  | As an Agency user, I need to be alerted when an established service level is exceeded so I can rapidly respond to the delay.                                                                                                    |
|      |                                                                                                    |

| AU9  | As an Agency user, I need the ability to see a summary view of the status of a business (taxes paid, number of employees, number of locations, etc.) so I can proactively reach out as needed.            |
|------|----------------------------------------------------------------------------------------------------|
| AU10 | As an Agency user, I need the ability to selectively extract information about the business owner and the business so I can eliminate the need of asking for information already provided in the gateway. |
| AU11 | As an Agency user, I need to be alerted when there is a failure in the data transfer process so I can proactively work with the business owner to resolve the issue.                                      |

#### 3.4 ARCHITECTURE

The Business Gateway Solution should enable Tennesseans and Business Owners to seamlessly conduct transactions electronically for business creation and management with all involved State Departments in a single transaction. Ease of use and value to the Residents and Business Owners should be paramount.

## 3.4.1. Business Architecture

Business Process for all involved State Departments should be documented and transparent, along with new process to enable the Business Gateway. Opportunities for process improvement to aide in the Business Gateway workflows and information processing should be considered where it can promote additional value and ease of use.

## 3.4.2. Application Architecture

Application Architecture should be comprised of modern Operating System agnostic frameworks where possible while leveraging integration layer methodologies such as API Gateway to enable standardized calls and data layer access. The UI should present a well-designed, easy to use interface across multiple devices. Application modules and workflows should be developed according to best practice to enhance simplicity and efficiency for the application. The application should be scalable, taking advantage of modern technology performance enhancements for maximum value.

#### 3.4.3. Data Architecture

Data is an asset to the State of Tennessee and should be protected, discoverable, managed, and reportable. Decoupled data across State Departments may present a challenge and necessitate the need of Master Data Management. Decoupled data sources should be evaluated for opportunity to align with structure and management to present for example, a unified backup schedule for conformity.

#### 3.4.4. Technology Architecture

Technology platforms are rapidly changing and evolving. Modern technology architectures should be evaluated for best fit and should seamlessly enable all requirements of the various sections within this Architecture Description to function. The State of Tennessee owns several industry standard options such as traditional Datacenter hosting, Amazon Web Services, and Microsoft Azure, and ServiceNow. The technology platform should be scalable at multiple levels taking advantage of modern technology performance enhancements for maximum value.

#### 3.4.5. Security Architecture

A vendor must integrate with the State of Tennessee's security suite. The Enterprise Information Security Policy should be always conformed with. Vendors should expect integration into TN's Logging, SEIM, and content filtering tools. Integration with State of TN's IAM solution will also be required. Authentication and authorization should be compliant with EISP Policy and Role Based Access Controls should be leveraged to enable Least Privilege. Considering this new solution will be integrated with existing solutions a Business Impact Analysis (BIA) should be completed on the Business Gateway, and subsequently the existing solutions should be re-baselined for conformity. A robust disaster recovery design and planning effort should be included.

#### 3.4.6. Conceptual Architecture

User Experience Security Federated Identity Provider - Citizen Identity Validation Business Gateway - NWD - WebApp Business Gateway - NWD - Mobile Payment Processing Logging Role Based Access Controls Role Based Access Controls Vendor Antivirus New Business Data Submit Renew Business Renew Business New Business Data Submit Content Filtering Update/Modify Business Update/Modify Business Dissolve Dissolve Business Business Status Tracker Pav Status Tracker Pay Integration Layer – API Gateway Agency A-N App Layer exposed by APIs NWD - Data Layer Agency A Agency B Agency C Master Data Visualization and Reporting Management Agency A-N Data Layer exposed by APIs Database A Database B MDM Agency A Agency B Agency C

Table 5: Conceptual Architecture Example

A key element of the Tennessee Business Gateway is to provide a seamless and dynamic experience for the business owner. Based on the entity type, location and form of business entered, the application will provide a directed guide when starting, maintaining, or closing a business. As part of discovery, key services provided by State agencies were identified. The following services outlined may be a starting point for the portal:

Table 6: Services Provided by State Agencies

| Journey                 | Organization(s)                                  | Service Name                                           |
|-------------------------|--------------------------------------------------|--------------------------------------------------------|
| Plan for a business     | SoS (Secretary of State)                         | Business Name Lookup                                   |
| Register a new business | SoS                                              | Create a new business or<br>nonprofit                  |
|                         | SoS                                              | Register a trademark/trade<br>name                     |
|                         | Department of Revenue                            | Register a business for tax filings                    |
|                         | Department of Labor and<br>Workforce Development | Register as a new employer<br>(obtain employer number) |

|                     | County Clerk                                                                                   | Obtain business tax license                         |
|---------------------|------------------------------------------------------------------------------------------------|-----------------------------------------------------|
| Obtain a license    | Alcohol and Beverage<br>Commission (ABC)<br>Revenue<br>Department of Commerce<br>and Insurance | Alcohol/Beverage<br>Tobacco<br>Regulated Profession |
| Manage employees    | Labor                                                                                          | Employee Safety Standards<br>(OSHA/TOSHA)           |
|                     | Labor                                                                                          | Workers Compensation                                |
| Provide Information | SoS                                                                                            | File an annual report                               |
|                     | Department of Human<br>Services                                                                | New Hire Reporting                                  |
|                     | Labor                                                                                          | Unemployment<br>Compensation tax                    |
|                     | Federal                                                                                        | Federal Tax ID Number                               |
|                     | Revenue                                                                                        | File a return; make business tax payments           |
|                     | ABC                                                                                            | Alcohol tax                                         |

#### 4. COMMUNICATIONS:

4.1. Please submit your RFI response to:

Renee Christiansen, Business Operations Lead Department of Finance & Administration Strategic Technology Solutions (STS) <u>Renee.Christiansen@tn.gov</u>

4.2 Please contact the Department of Finance & Administration with any questions regarding this RFI. The main point of contact is:

Renee Christiansen, Business Operations Lead Department of Finance & Administration Strategic Technology Solutions (STS) <u>Renee.Christiansen@tn.gov</u>

4.3 Please reference RFI # 31701-03463 with all communications to this RFI.

#### 5. RFI SCHEDULE OF EVENTS:

| EVENT |                                                  | TIME<br>(Central<br>Time Zone) | DATE<br>(all dates are State<br>business days) |
|-------|--------------------------------------------------|--------------------------------|------------------------------------------------|
| 1.    | RFI Issued                                       |                                | Friday, May 10, 2024                           |
| 2.    | Written Questions and Comments<br>Deadline       | 2:00pm                         | Wednesday, May 22, 2024                        |
| 3.    | State Response to Written Questions and Comments |                                | Friday, May 31, 2024                           |
| 4.    | RFI Response Deadline                            | 2:00pm                         | Wednesday, June 12, 2024                       |

## 6. GENERAL INFORMATION:

- 6.1. Please note that responding to this RFI is not a prerequisite for responding to any future solicitations related to this project and a response to this RFI will <u>not</u> create any contract rights. Responses to this RFI will become property of the State.
- 6.2. The information gathered during this RFI is part of an ongoing procurement. In order to prevent an unfair advantage among potential respondents, the RFI responses will not be available until after the completion of evaluation of any responses, proposals, or bids resulting from a Request for Qualifications, Request for Proposals, Invitation to Bid or other procurement method. In the event that the state chooses not to go further in the procurement process and responses are never evaluated, the responses to the procurement including the responses to the RFI, will be considered confidential by the State.
- 6.3. The State will <u>not</u> pay for any costs associated with responding to this RFI.
- 6.4. The State may request Oral Presentations from RFI respondents.
- 6.5. Responses should be prepared, with emphasis on completeness and clarity, and should NOT exceed twenty-five (25) pages in length. Responses, as well as any reference material presented, must be written in English, and must be written on standard 8 ½" x 11" pages and all text must be at least a 12-point font. All pages must be numbered.

## 7. INFORMATIONAL FORMS:

The State is requesting the following information from all interested parties. Please fill out the following forms:

#### RFI #31701-03463

|     | TECHNICAL INFORMATIONAL FORM                                                                                                    |
|-----|----------------------------------------------------------------------------------------------------|
| 1.  | RESPONDENT LEGAL ENTITY NAME:                                                                                                    |
| 2.  | RESPONDENT CONTACT PERSON:<br>Name, Title:<br>Address:<br>Phone Number:<br>Email:                                                                                                    |
| 3.  | Vendor background experience and implementation of similar projects:                                                                                                    |
|     | Please describe your company's experience providing similar scope of services to other government entities (no more than 3 examples). Please include the following information:<br>a. Client Name                                                                                                    |
|     | b. Project Name                                                                                                    |
|     | <ul> <li>c. Project Size</li> <li>d. Length of the project and implementation date</li> </ul>                                                                                                    |
|     | <ul> <li>The services and activities that your company performed for the project and the<br/>activities the client had to perform</li> </ul>                                                                                                    |
|     | <ul><li>f. Describe your experience working with and coordinating across multiple departments<br/>and agencies</li><li>g. Provide examples of deliverables performed</li></ul>                                                                                                    |
|     | <ul> <li>h. Provide examples of conceptual or schematic designs proposed</li> <li>i. What features/epics were incorporated to provide a user-friendly navigation experience<br/>for the business owner and the agency?</li> </ul>                                                                                          |
|     | <ul> <li>j. What security measures were taken to protect the business owner and the State's security suite? (such as protecting PII, encryption levels, etc)</li> <li>k. What is the current status of the project? Is the project still in use today? If so, who is</li> </ul>                                            |
|     | <ul><li>providing the maintenance, support, and hosting services?</li><li>I. Please provide a contact person</li></ul>                                                                                                    |
| 4.  | Based on your experience, what are some lessons learned from previous business gateway implementations?                                                                                                    |
| 5.  | At a high level, please describe your proposed solution for the implementation of a Business Gateway along with a general timeline of an estimated project implementation schedule based on the goals and objectives described in Section 3.                                                                               |
| 6.  | Please describe your general approach for working with the State to develop a Business<br>Gateway based on the needs described in Section 3. How would you approach gathering and<br>analyzing stakeholder input for the Business Gateway project?                                                                         |
| 7.  | What are the key deliverables (documents, slide decks, video, etc) that would potentially result from your approach?                                                                                                    |
| 8.  | What high level phases and/or milestones would your approach use? Describe at a high level how phases and/or milestones would be established and the typical timeframes for each.                                                                                                    |
| 9.  | How would you ensure there is no disruption to business operations during implementation and roll-out?                                                                                                    |
| 10. | Describe your project management methodology, including resources necessary to complete each release outlined in Section 3.2 Please provide the role description as well as estimated number of resources for each role. Will you use business partners and/or subcontractors and if so, at what point during the project? |
| 11. | Describe your approach to User Experience (UX) design.                                                                                                    |

- 12. Explain your approach to establishing citizen identity for the purposes of the Business Gateway incorporating the State's vision as seen in table 3.2.1
  13. Architecture:

  a. Describe in detail your approach to information architecture to support a 360-degree view as modeled in Table 5.
  b. Describe in detail the system architecture required to support the State's architectural principles outlined in Section 3.4. Architecture.

  14. Please elaborate on how you would utilize AI (Artificial Intelligence) to improve the user experience in the Business Gateway.
  - 15. Describe any potential challenges, issues or risks associated with your approach and proposed solution to implementing a business gateway and ways to mitigate that risk. Identify and recommend any other components that need to be included in Section 3.0. Are there any other approaches you might recommend to your solution?

## COST INFORMATIONAL FORM

- 1. Describe what pricing units you typically utilize for similar services or goods (e.g., per hour, each, etc.:
- 2. What is the typical price range for implementing a solution of this size and scope as referenced in this RFI?
- 3. Describe the typical price range for hourly/daily services outside the scope of implementation, maintenance, and support,

3.a. Describe which services are billed hourly/daily (*e.g.*, project change requests, customizations, configuration management)

3.b. Describe the typical range for hourly/daily rates by resource (*e.g.*, database administrator, business analyst, project manager.

4. What licenses and/or subscription fees or hosting fees will be needed to build, operate and maintain the business gateway?

#### ADDITIONAL CONSIDERATIONS

1. Please provide input on alternative approaches or additional aspects to consider that might benefit the State:

# Starting a Business in TN – Current State Category 1: Getting Started

| Ca  | Category 1: Getting Started                                            |                                                                                                    |                                                                                                  |                                                                                 |  |  |
|-----|------------------------------------------------------------------------|----------------------------------------------------------------------------------------------------|--------------------------------------------------------------------------------------------------|---------------------------------------------------------------------------------|--|--|
|     | Customer                                                               | State Resource                                                                                                    | Other Resources                                                                                  | State Application                                                               |  |  |
| 1.0 | Where do I start?                                                      | Tennessee State<br>Government – New<br>BusinessDept of Economic &<br>Community<br>Development - TN<br>SmartStart Guide PDFDept of Revenue -<br>Checklist for New<br>Businesses PDFDept of Economic &<br>Community<br>Development - TN<br>SmartStart (login for<br>interactive guide) |                                                                                                  |                                                                                 |  |  |
| 1.1 | Establish a business<br>name                                           | <u>Secretary of State -</u><br><u>Business Name</u><br><u>Availability database</u>                                                                                                    | Small Business<br>Association – Choose<br>your business name                                     | TNBEAR (will be<br>replaced with<br>TNCAB(Tennessee<br>Charitable and Business) |  |  |
| 1.2 | Establish a business<br>addresses                                      |                                                                                                    |                                                                                                  |                                                                                 |  |  |
| 1.3 | Determine a business<br>structure or entity type                       |                                                                                                    |                                                                                                  |                                                                                 |  |  |
| 1.4 | Register business with<br>the Secretary of State, if<br>applicable     | Secretary of State -<br>Form or Register a<br>New Business                                                                                                    |                                                                                                  | TNBEAR (will be<br>replaced with<br>TNCAB(Tennessee<br>Charitable and Business) |  |  |
| 1.5 | Determine effective<br>business start date                             |                                                                                                    |                                                                                                  |                                                                                 |  |  |
| 1.6 | Apply for an Employer<br>Identification Number<br>(EIN), if applicable |                                                                                                    | Small Business<br>Association -10 steps<br>to start your business<br>IRS -Employer ID<br>numbers |                                                                                 |  |  |
| 1.7 | ldentify your business<br>NAICS code                                   |                                                                                                    | North American<br>Industry Classification<br>System                                              |                                                                                 |  |  |
| 1.8 | Determine fiscal tax<br>year                                           |                                                                                                    |                                                                                                  |                                                                                 |  |  |
| 1.9 | ldentify directors,<br>officers, and<br>shareholders                   |                                                                                                    |                                                                                                  |                                                                                 |  |  |

# Starting a Business in TN – Current State Category 2: Licenses and Permits

|     | Customer                                       | State Resource                                                                           | Other Resources | State Application                                                 |
|-----|------------------------------------------------|------------------------------------------------------------------------------------------|-----------------|-------------------------------------------------------------------|
| 2.1 | Obtain a business<br>license                   | Dept of Revenue -<br>County Clerk locations                                              |                 | TR3 (TN Revenue<br>Registration and<br>Reporting system)          |
| 2.2 | Obtain alcohol license, if<br>applicable       | Alcoholic Beverage<br>Commission -Licensing<br>Alcoholic Beverage<br>Commission -RLPS    |                 | RLPS (Regulatory<br>Licensing and Permitting<br>System)           |
| 2.3 | Obtain tobacco license,<br>if applicable       | Dept of Revenue –<br>Tobacco Registration<br>and Licensing<br>Dept of Revenue –<br>TNTAP |                 | TNTAP (TN Taxpayer<br>Access Point)                               |
| 2.4 | Obtain professional<br>licenses, if applicable | Regulated Professions<br>and Activities: One-<br>Stop Licensing App                      |                 | CORE (Comprehensive<br>Online Regulatory &<br>Enforcement System) |
| 2.5 | Obtain other licenses , if<br>applicable       |                                                                                          |                 |                                                                   |

# Starting a Business in TN – Current State Category 3: Establish Tax Accounts

| La  | Category 3: Establish Tax Accounts                                     |                                                           |                                                         |                                                                             |  |
|-----|------------------------------------------------------------------------|-----------------------------------------------------------|---------------------------------------------------------|-----------------------------------------------------------------------------|--|
|     | Customer                                                               | State Resource                                            | Other Resources                                         | State Application                                                           |  |
| .1  | Determine tax<br>obligations                                           | <u>Dept of Revenue –</u><br>Exemptions                    |                                                         |                                                                             |  |
| З.  |                                                                        | Dept of Revenue – City<br>and County Business<br>Tax      |                                                         | TR3 (TN Revenue<br>Registration and<br>Reporting system)                    |  |
| 3.2 | Register for and remit<br>business tax                                 | <u>Dept of Revenue –</u><br><u>TNTAP</u>                  |                                                         | TNTAP (TN Taxpayer<br>Access Point)                                         |  |
| 3.3 | Register for and remit sales and use tax                               | Dept of Revenue –<br>TNTAP                                |                                                         | TNTAP (TN Taxpayer<br>Access Point)                                         |  |
| 3.4 | Register for and remit<br>franchise and excise<br>taxes, if applicable | Dept of Revenue –<br>TNTAP                                |                                                         | TNTAP (TN Taxpayer<br>Access Point)                                         |  |
| 3.5 | Register for and pay alcohol tax, if applicable                        | Alcohol & Beverage<br>Commission - RLPS                   |                                                         | RLPS (Regulatory<br>Licensing and Permitting<br>System)                     |  |
|     |                                                                        | <u>Dept of Revenue –</u><br><u>TNTAP</u>                  |                                                         | TNTAP (TN Taxpayer<br>Access Point)                                         |  |
| 3.6 | Register for and remit<br>additional taxes, if<br>applicable           | <u>Dept of Revenue –</u><br>TNTAP                         |                                                         | TNTAP (TN Taxpayer<br>Access Point)                                         |  |
| 3.7 | Register for an<br>unemployment<br>insurance account                   | Dept of Labor and<br>Workforce<br>Development -<br>TNPAWS |                                                         | TNPAWS (TN Premium<br>and Wage Reporting<br>System)                         |  |
| 3.8 | Provide proof of<br>worker's compensation<br>insurance, if applicable  |                                                           | NCCI (National Council<br>on Compensation<br>Insurance) | WCS (Workers'<br>Compensation Division<br>Integrated Information<br>System) |  |

# Starting a Business in TN – Current State Category 4: Employees

|     | Customer                                                                           | State Resource                                       | Other Resources | State Application                                                         |
|-----|------------------------------------------------------------------------------------|------------------------------------------------------|-----------------|---------------------------------------------------------------------------|
| 4.1 | Register business to<br>report new hires                                           | Dept of Human<br>Services – TN New Hire<br>Reporting |                 | Clearinghouse<br>TCSES (Tennessee Child<br>Support Enforcement<br>System) |
| 4.2 | Report new hires                                                                   | Dept of Human<br>Services – TN New Hire<br>Reporting |                 | Clearinghouse<br>TCSES (Tennessee Child<br>Support Enforcement<br>System) |
| 4.3 | Register as an employer<br>on jobs4TN and post<br>open positions, if<br>applicable | Labor & Workforce<br>Development –<br>jobs4TN        |                 | Virtual One Stop                                                          |

# Managing a Business inTN – Current State Category 1 Licensing and Permitting

|     | Customer                                         | State Resource                                                      | Other Resources | State Application                                                               |
|-----|--------------------------------------------------|---------------------------------------------------------------------|-----------------|---------------------------------------------------------------------------------|
| 1.1 | Renew business license<br>(county and local)     | Dept of Revenue -<br>County Clerk locations                         |                 | TR3 (TN Revenue<br>Registration and<br>Reporting system)                        |
| 1.2 | File annual report (sec of state), if applicable | <u>Sec of State – File</u><br>annual report                         |                 | TNBEAR (will be<br>replaced with<br>TNCAB(Tennessee<br>Charitable and Business) |
| 1.3 | Renew professional license, if applicable        | Regulated Professions<br>and Activities: One-<br>Stop Licensing App |                 | CORE (Comprehensive<br>Online Regulatory &<br>Enforcement System)               |
| 1.4 | Renew alcohol license, if<br>applicable          | Alcoholic Beverage<br>Commission -RLPS                              |                 | RLPS (Regulatory<br>Licensing and Permitting<br>System)                         |
| 1.5 | Renew tobacco license,<br>if applicable          | <u>Dept of Revenue –</u><br><u>TNTAP</u>                            |                 | TNTAP (TN Taxpayer<br>Access Point)                                             |
| 1.6 | Renew other licenses , if<br>applicable          |                                                                     |                 |                                                                                 |

| Ma  | Managing a Business in TN Category 2: Taxes and Insurance            |                                                           |                                         |                                                     |  |
|-----|----------------------------------------------------------------------|-----------------------------------------------------------|-----------------------------------------|-----------------------------------------------------|--|
|     | Customer                                                             | State Resource                                            | Other Resources                         | State Application                                   |  |
| 2.1 | File and pay business<br>tax (revenue)                               | <u>Dept of Revenue –</u><br><u>TNTAP</u>                  |                                         | TNTAP (TN Taxpayer<br>Access Point)                 |  |
| 2.2 | File and pay sales and use tax (revenue)                             | <u>Dept of Revenue –</u><br><u>TNTAP</u>                  |                                         | TNTAP (TN Taxpayer<br>Access Point)                 |  |
| 2.3 | File and pay franchise<br>and excise tax<br>(revenue), if applicable | <u>Dept of Revenue –</u><br><u>TNTAP</u>                  |                                         | TNTAP (TN Taxpayer<br>Access Point)                 |  |
| 2.4 | File and pay federal<br>business tax                                 |                                                           | IRS – Tax Information<br>for Businesses |                                                     |  |
| 2.5 | Pay unemployment<br>insurance tax                                    | Dept of Labor and<br>Workforce<br>Development -<br>TNPAWS |                                         | TNPAWS (TN Premium<br>and Wage Reporting<br>System) |  |

| M   | Managing a Business in TN Category 3: Employees |                                                                                                    |                 |                                                                           |  |  |
|-----|-------------------------------------------------|----------------------------------------------------------------------------------------------------|-----------------|---------------------------------------------------------------------------|--|--|
|     | Customer                                        | State Resource                                                                                        | Other Resources | State Application                                                         |  |  |
| 3.1 | Report new hires                                | <u>Dept of Human</u><br><u>Services – TN New Hire</u><br><u>Reporting</u>                             |                 | Clearinghouse<br>TCSES (Tennessee Child<br>Support Enforcement<br>System) |  |  |
| 3.2 | Report layoffs, if<br>applicable                | Dept of Labor &<br>Workforce<br>Development – WARN<br>notices<br>TN State Government<br>– WARN notice |                 | Virtual One Stop                                                          |  |  |

# Closing a Business in TN – Current State Category 1: Taxes

|     | Customer                                                                   | State Resource                           | Other Resources             | State Application                   |
|-----|----------------------------------------------------------------------------|------------------------------------------|-----------------------------|-------------------------------------|
| 1.1 | File and pay final sales and use tax (revenue)                             | <u>Dept of Revenue –</u><br><u>TNTAP</u> |                             | TNTAP (TN Taxpayer<br>Access Point) |
| 1.2 | File and pay final<br>business tax (revenue)                               | Dept of Revenue –<br>TNTAP               |                             | TNTAP (TN Taxpayer<br>Access Point) |
| 1.3 | File and pay final<br>franchise and excise tax<br>(revenue), if applicable | Dept of Revenue –<br>TNTAP               |                             | TNTAP (TN Taxpayer<br>Access Point) |
| 1.4 | File personal/real<br>property tax                                         | <u>Dept of Revenue –</u><br><u>TNTAP</u> |                             | TNTAP (TN Taxpayer<br>Access Point) |
| 1.5 | Close business with the<br>IRS                                             |                                          | IRS – Closing a<br>business |                                     |

# Closing a Business in TN – Current State Category 2: File Closing Documents

|     | Customer                                                               | State Resource                                                                                               | Other Resources | State Application                                                                |
|-----|------------------------------------------------------------------------|----------------------------------------------------------------------------------------------------|-----------------|----------------------------------------------------------------------------------|
| 2.1 | File business dissolution<br>with Secretary of State,<br>if applicable | <u>Sec of State –</u><br><u>Businesses Forms and</u><br>Fees                                                 |                 | TNBEAR (will be<br>replaced with TNCAB<br>(Tennessee Charitable<br>and Business) |
| 2.2 | Report business closing,<br>if applicable                              | Dept of Labor &<br>Workforce<br>Development – WARN<br>notices<br><u>TN State Government</u><br>– WARN notice |                 | Virtual One Stop                                                                 |